## Building Stream Processing as a Service (SPaaS)

**Steven Wu** 

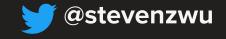

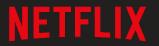

## Why stream processing?

#### Because you watched Altered Carbon

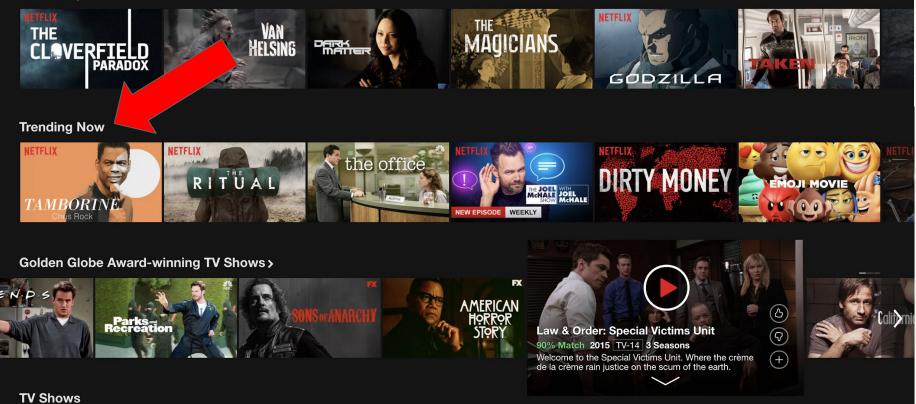

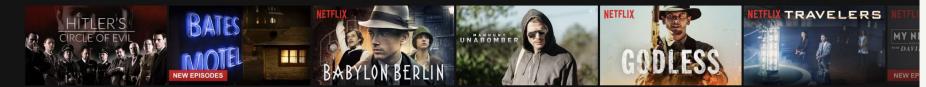

## **Unbounded user activity stream**

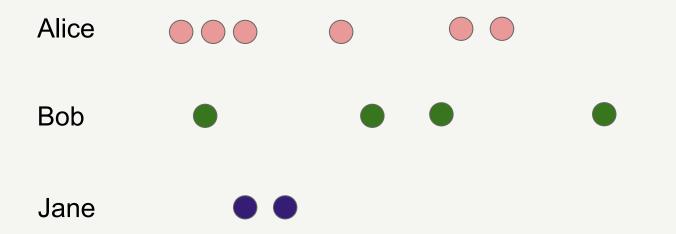

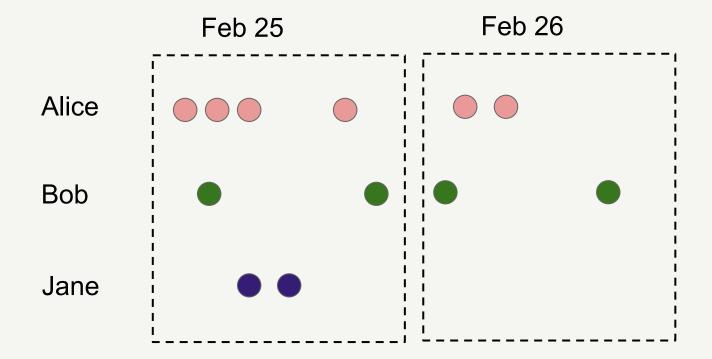

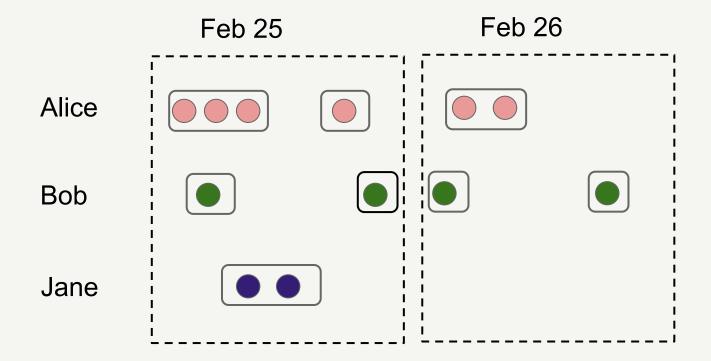

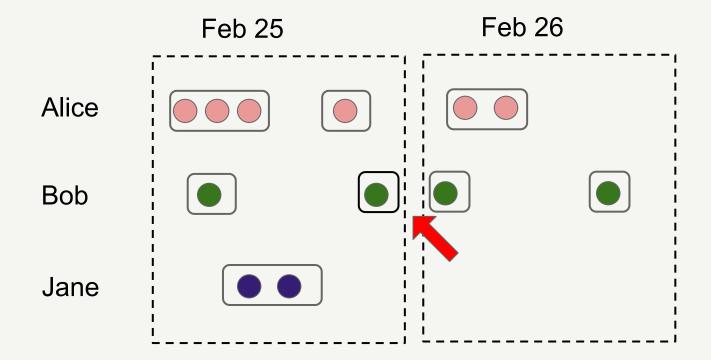

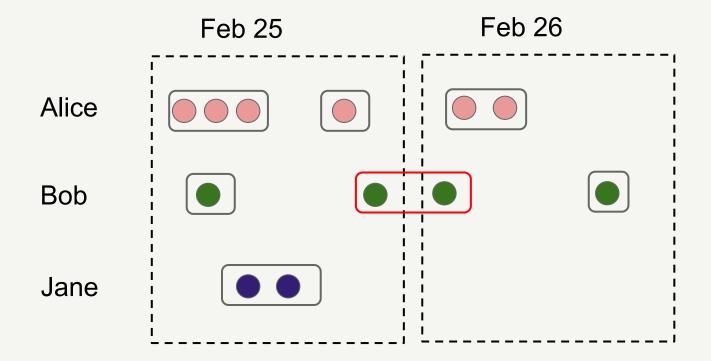

### **Unbounded data - stream**

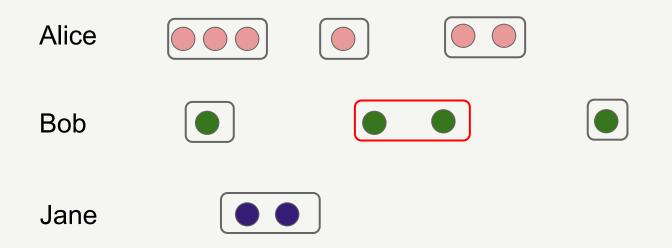

## Agenda

- Introduction
- Apache Flink primer
- SPaaS Overview
- Keystone Router
- Custom Stream Processing Applications
- Backfill and Rewind

## Agenda

## • Introduction

- Apache Flink primer
- SPaaS Overview
- Keystone Router
- Custom Stream Processing Applications
- Backfill and Rewind

## **Real Time Data Infrastructure**

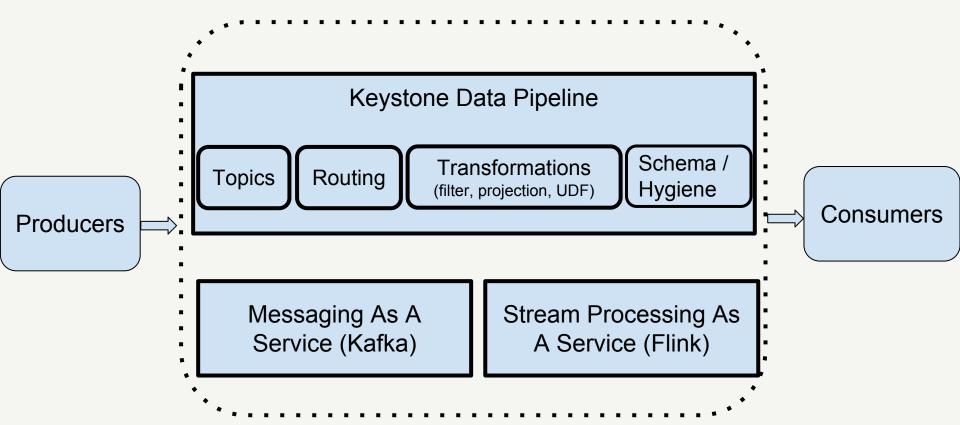

## **Stream Processing**

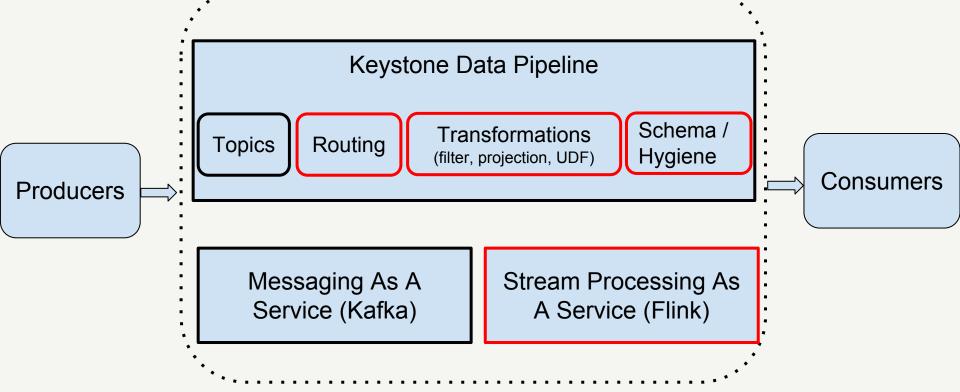

## highly available ingest pipelines - the backbone of a real-time data infrastructure

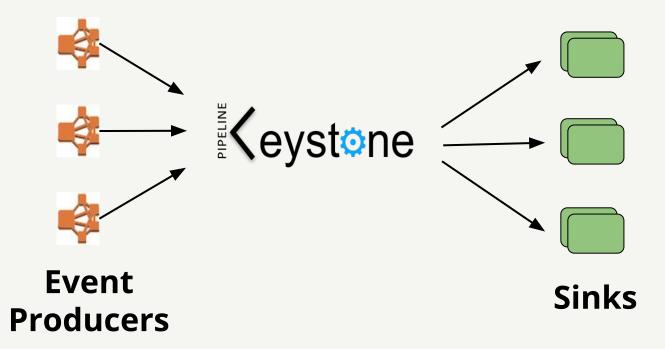

## Agenda

- Introduction
- Apache Flink primer
- SPaaS Overview
- Keystone Router
- Custom Stream Processing Applications
- Backfill and Rewind

## **Exact-once semantics for stateful computation**

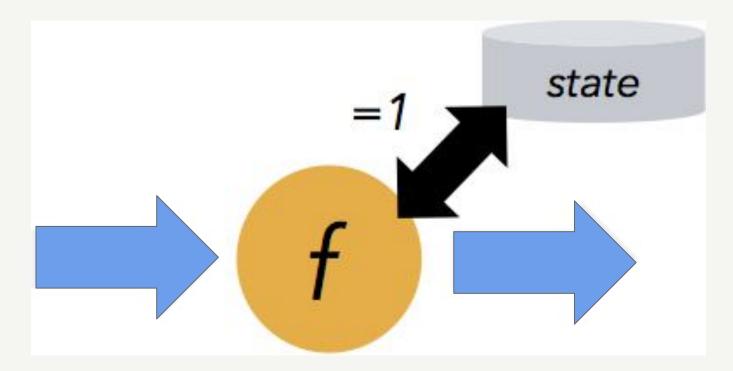

## Flexible windowing

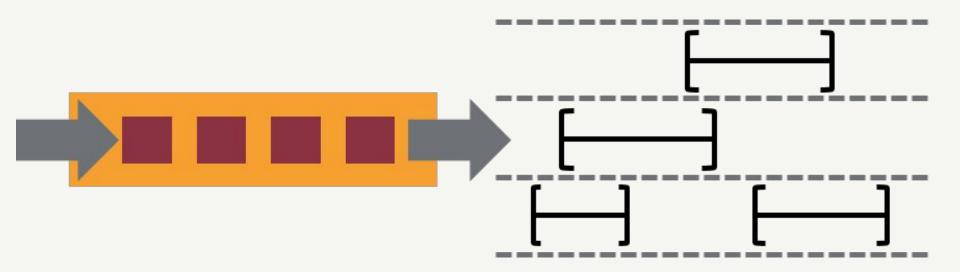

## **Event time semantics**

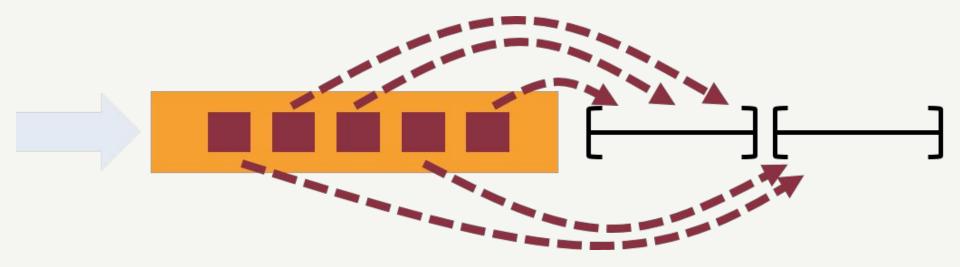

## **State backends and checkpointing**

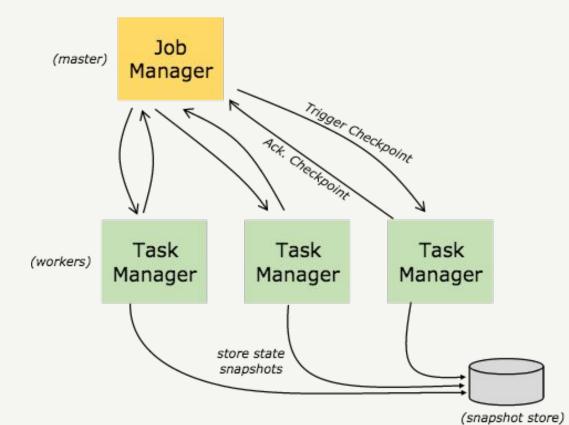

#### Available

- Memory
- File system
- RocksDB (support

incremental checkpoint)

## **Checkpoint is lightweight**

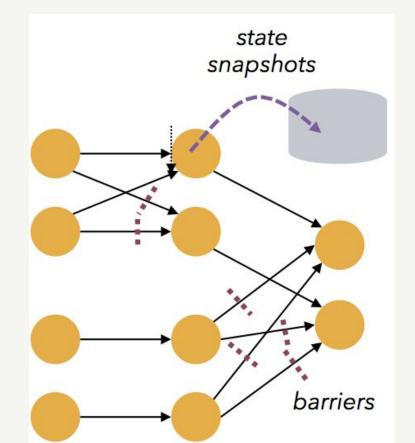

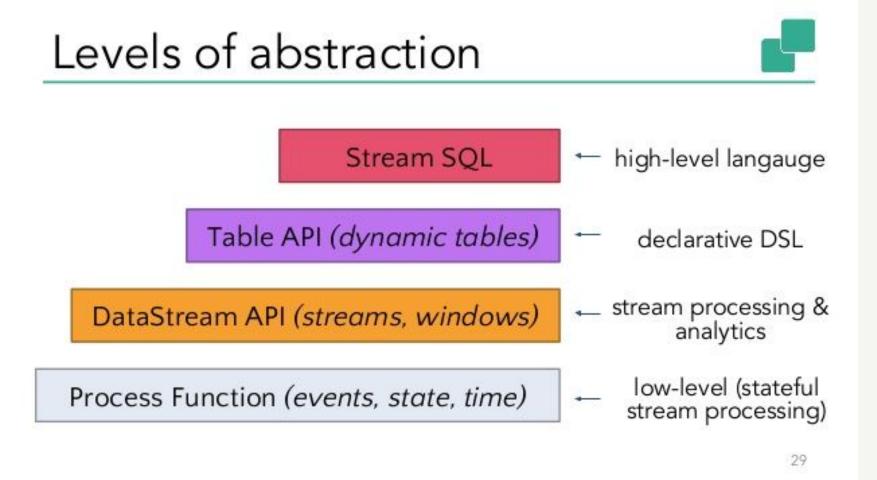

Source: Stephan Ewen

## Agenda

- Introduction
- Apache Flink primer
- SPaaS Overview
- Keystone Router
- Custom Stream Processing Applications
- Backfill and Rewind

## **Offerings by complexity**

- Simple drag and drop: filter, projection, data hygiene
  - Available now via Keystone router
- Medium: **SQL**, **UDF** (User Defined Function)
  - *Coming 2018*
- Advanced: **custom** stream processing applications
  - Available now

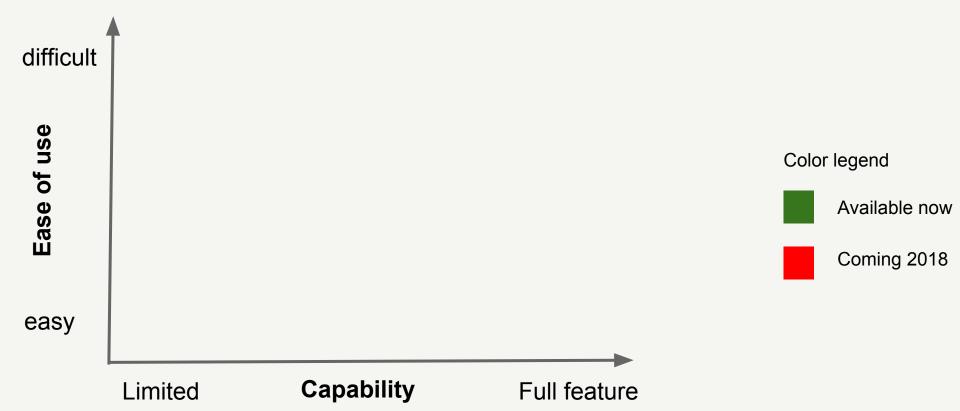

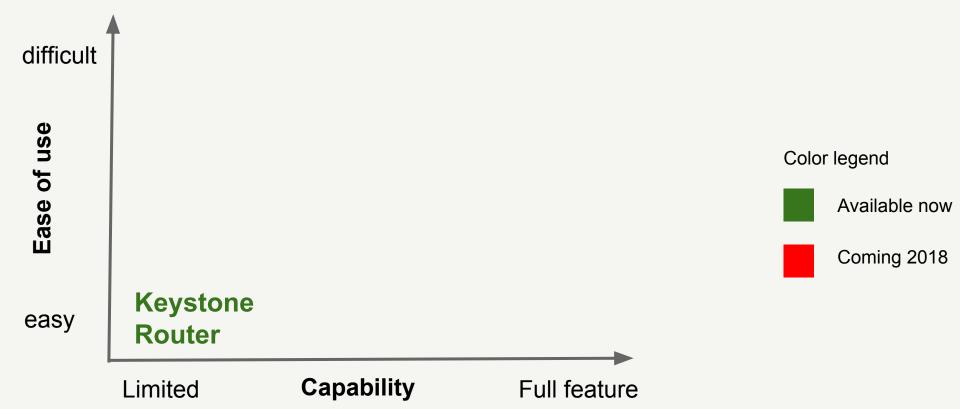

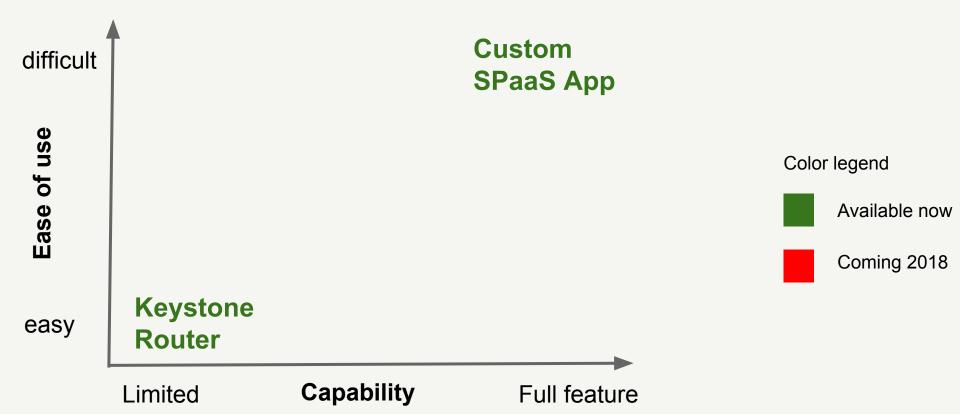

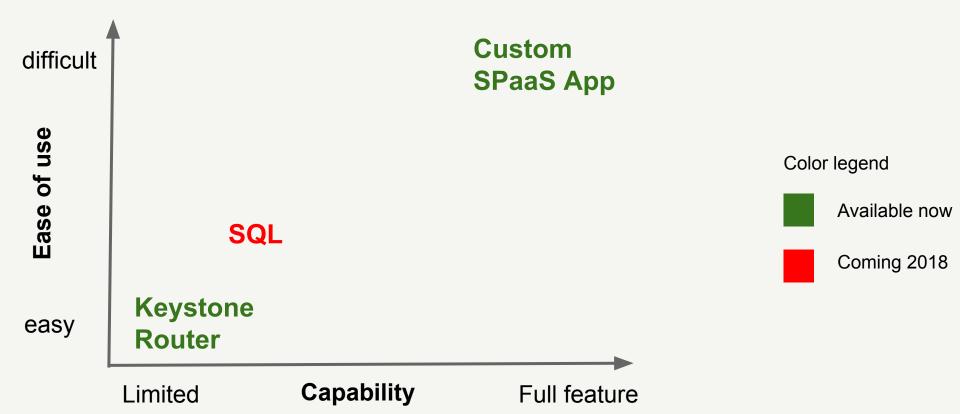

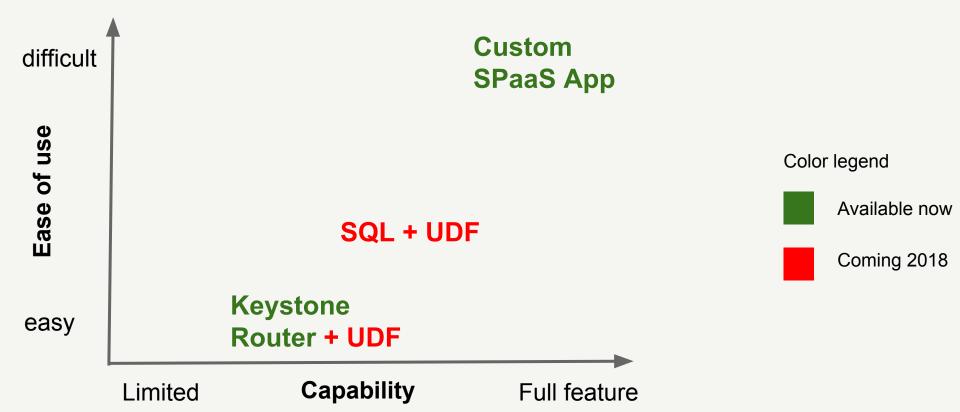

## **SPaaS running on Titus** (Netflix's in-house container runtime)

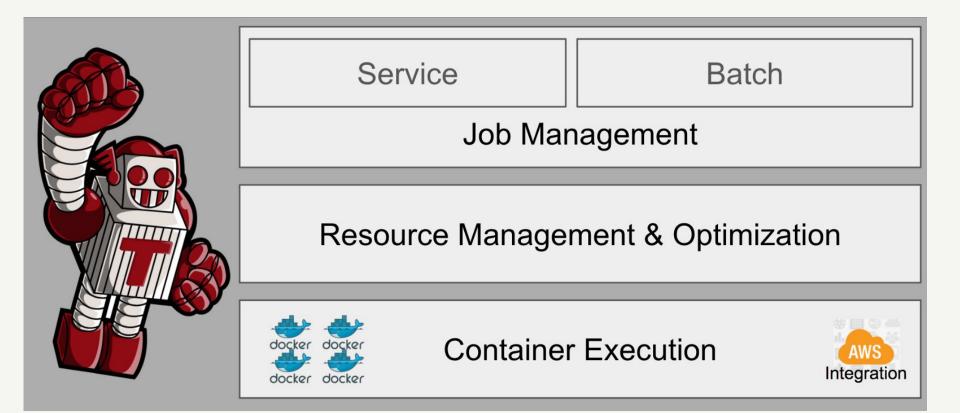

## Job isolation: single job

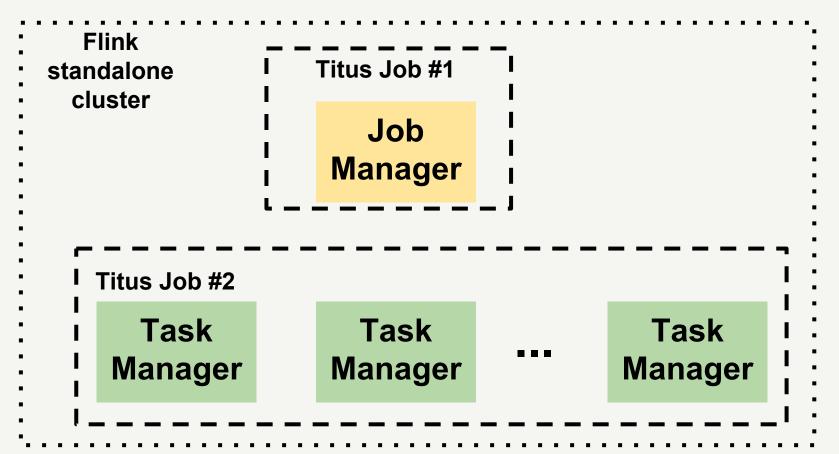

## Agenda

- Introduction
- Apache Flink primer
- SPaaS Overview
- Keystone Router
- Custom Stream Processing Applications
- Backfill and Rewind

### **Events are published to fronting Kafka directly or via proxy**

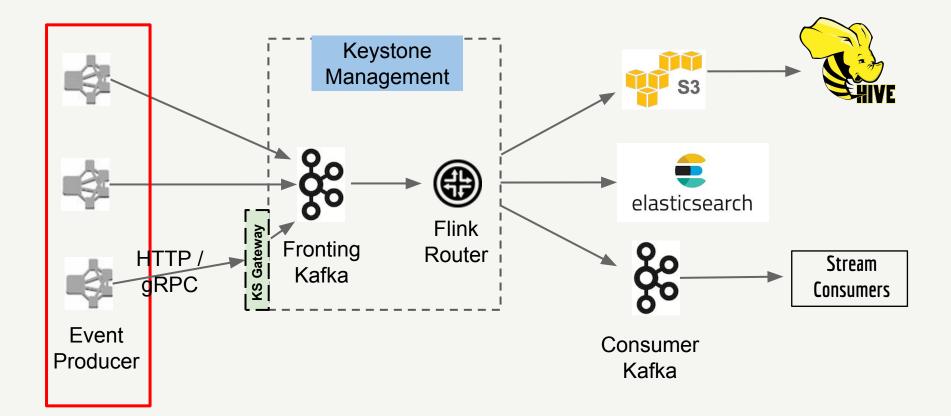

## **Events land up in fronting Kafka cluster**

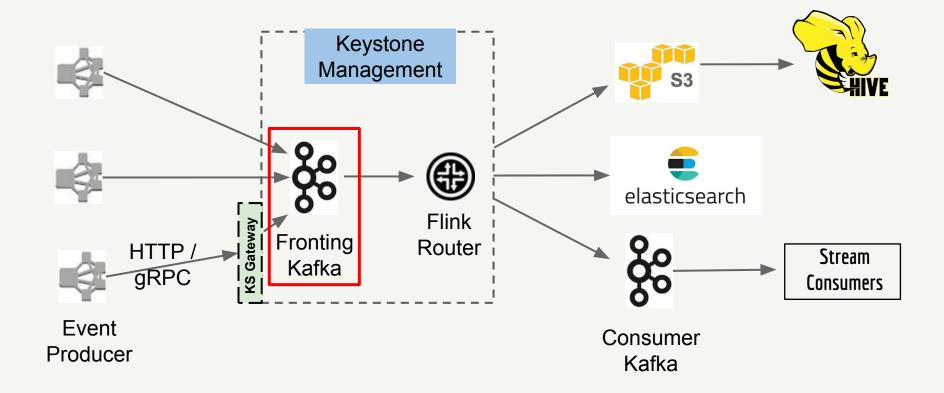

# Events are polled by router, filter and projection applied

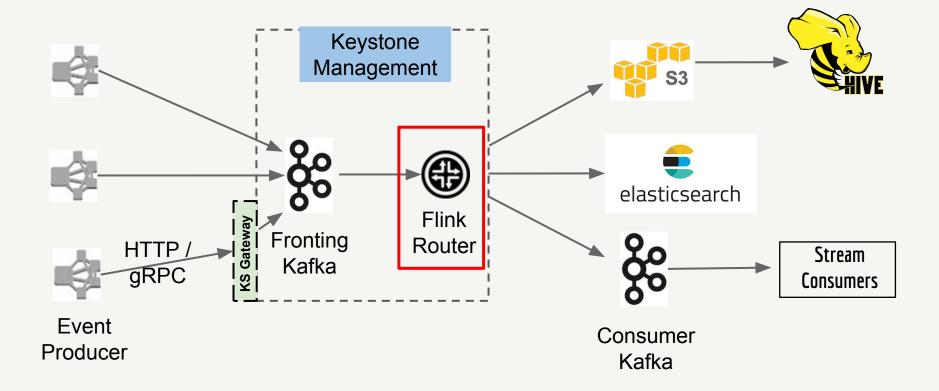

## **Router sends events to destination**

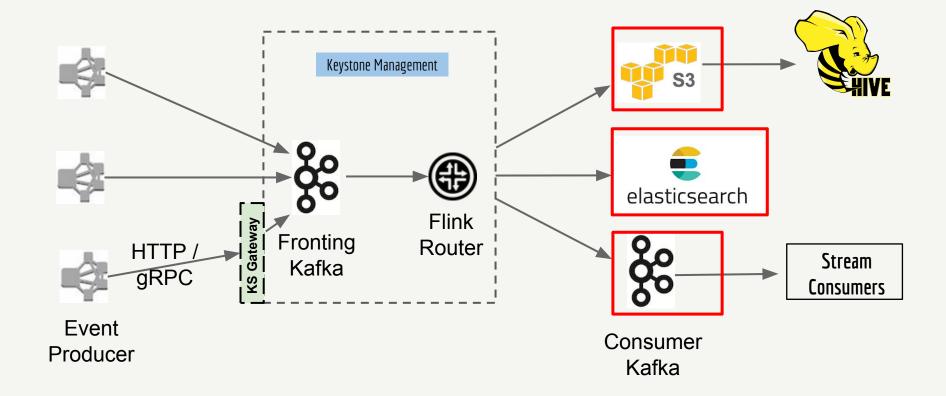

## Keystone pipeline system boundary

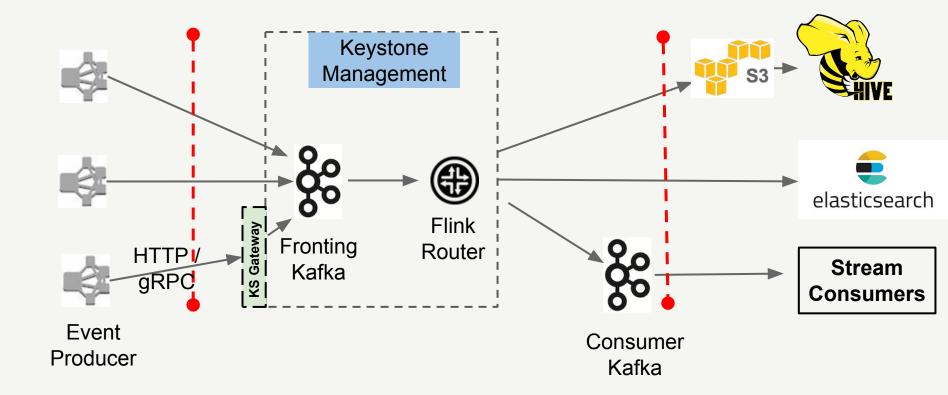

## highly available ingest pipelines

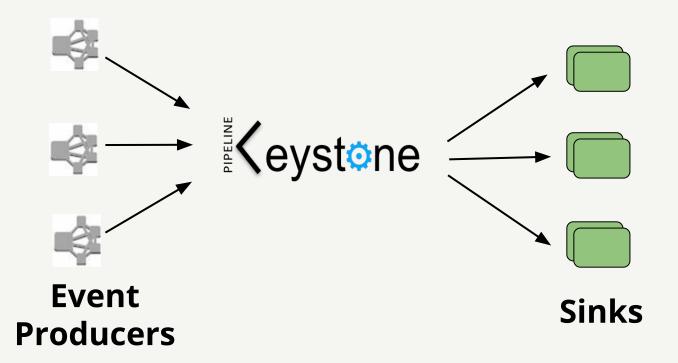

## **Keystone scale**

# • >1,000,000,000 unique events

ingested per day

>99.9999% of delivery rate

# Demo: provision a data stream (mini pipeline)

#### Stream » sa\_ny\_2018

| netfix.com         |                           | Description<br>demo                    |                                      |                           |                |
|--------------------|---------------------------|----------------------------------------|--------------------------------------|---------------------------|----------------|
| 00                 | (11111)                   |                                        |                                      |                           |                |
|                    |                           |                                        | Enable Region                        |                           |                |
| डर                 | UN-AND                    | 2 /                                    |                                      | 00000                     |                |
| marn is queued for | iutomatic provisioning in | this region, an email no               | dification will be sent to the owner | when it has been created. | Stream Actions |
| Producers          | Keystone                  | 0                                      | [ann order4]                         |                           |                |
| Keystone           |                           |                                        |                                      |                           | ×              |
|                    | stone are routed to one o | r more configured Outp<br>tions" menu. | uts.                                 |                           |                |

😵 😋 Update Stream

×

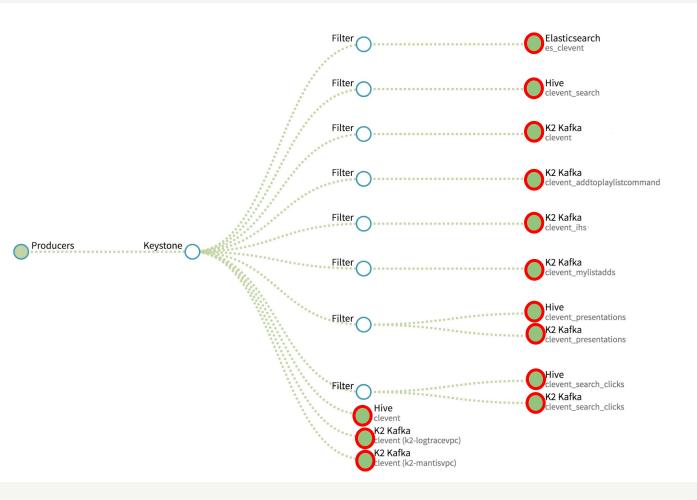

# Configure outputs

## **Drag-and-drop Keystone router**

- Stateless and embarrassingly parallel
- ~2,000 jobs in prod
- Self serve and fully managed
- At least once delivery semantics

## Isolation

# Agenda

- Introduction
- Apache Flink primer
- SPaaS Overview
- Keystone Router
- Custom Stream Processing Applications
- Backfill and Rewind

# **Out-Of-The-Box Functionality**

- Templates (Java / Scala)
- Build and Deployment tooling
- Connectors

- Dashboards
- Logs
- Alerts
- Titus Integration
- Capacity

Management

# Demo: SPaaS project bootstrap

ing for connection (Client. Timeout exceeded while awaiting headers)

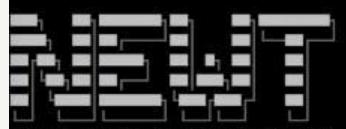

NEtflix Workflow Toolkit (v 0.0.469)

Hello, stevenwu.

We are going to generate a SPaaS Streaming Processing Job template.

Using /Users/stevenwu/tmp/sa\_ny\_2018 to initialize git repository...
? Initialize which directory for spaas-job project? .
? Would you like me to set up a Stash repo? Yes
? Would you like me to set up Jenkins jobs? Yes
? Enter the name of your Stash project (the parent group for the repo), ~stevenwu
? Enter the name of your Stash project (the parent group for the repo), ~stevenwu
for personal project: ~stevenwu
? Enter the name of the Stash repo: [? for help] (sa\_ny\_2018)

## **Skeleton code**

createSource("example-kafka-source")

.addSink(getSink("null-sink")).name("null-sink");

## Add business logic

createSource("example-kafka-source")

.keyBy(<key selector>)

.window(TumblingProcessingTimeWindows.of(Time.seconds(5)))

.reduce(<window function>);

.addSink(getSink("hive-sink")).name("hive-sink");

# **Demo: create a new Flink job**

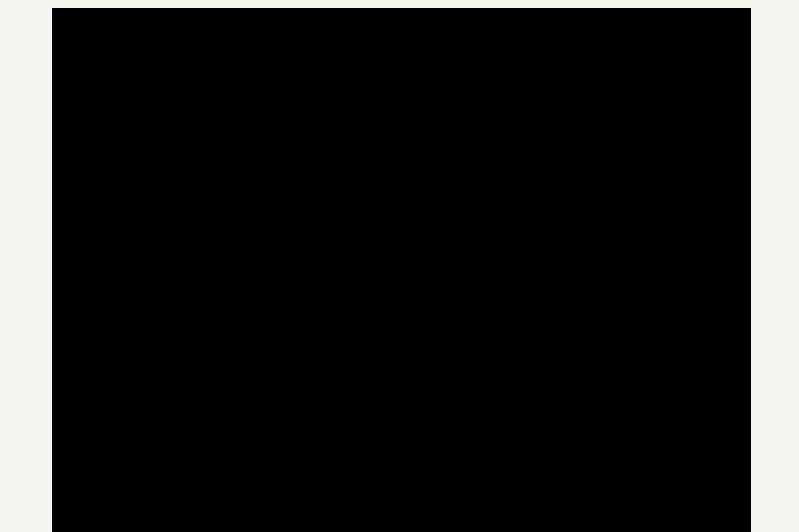

## **Override source config**

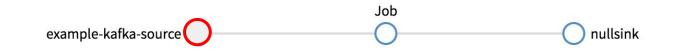

| Kafka Source - example-kafka-source |                 |                   |  |  |  |  |
|-------------------------------------|-----------------|-------------------|--|--|--|--|
| Name                                | Template Value  | Optional Override |  |  |  |  |
| Topic Name                          | clevent_ihs     |                   |  |  |  |  |
| Vip                                 | kafka-test:2181 | kafka-prod:2181   |  |  |  |  |
| Override Kafka cluster VIP          |                 |                   |  |  |  |  |

# **Override job config**

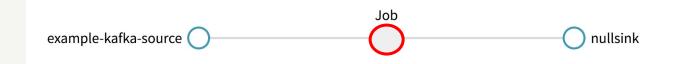

| Job             |                                     |                  |
|-----------------|-------------------------------------|------------------|
| Properties      | + PROPERTY                          |                  |
| Resources       | Key     ♦                           | Value            |
| Security Groups | spaas.job.name                      | sa_ny_2018       |
|                 | spaas.job.namespace                 | spaas.sa_ny_2018 |
|                 | a_ny_2018.flink.checkpoint.interval | 60000            |

## **Configure resources**

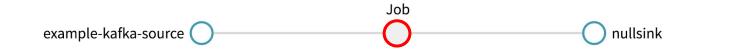

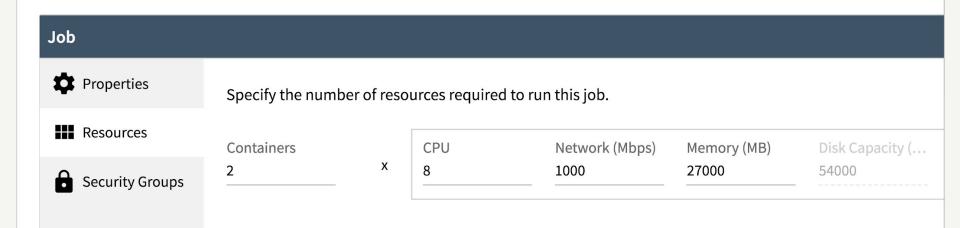

## **Configure multiple sources or sinks**

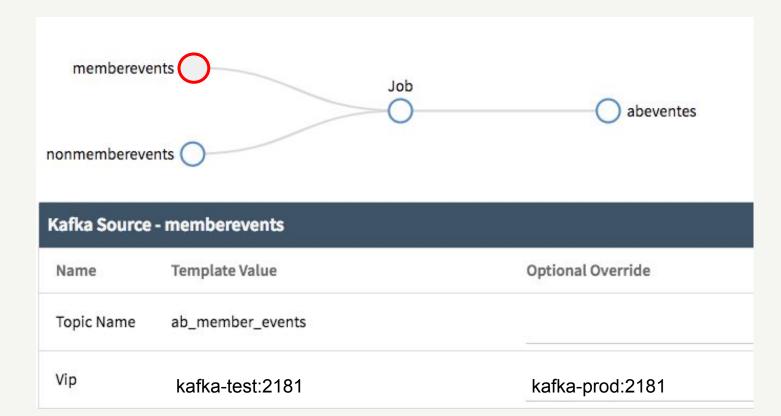

## **Deep links**

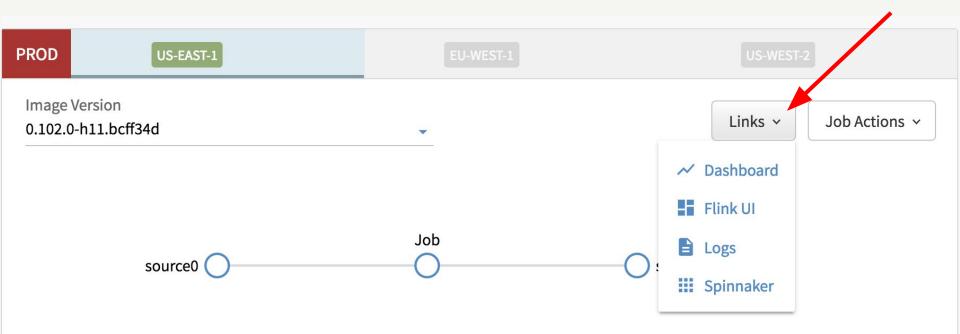

## **Duplo blocks**

- Filter
- Projector
- Data Hygiene
- Connectors

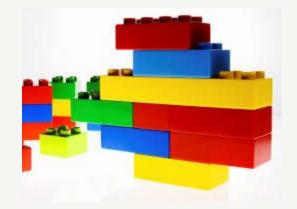

# **Supported Source and Sink Connectors**

### Sources

- Kafka
- Hive

## Sinks

- Elasticsearch
- Kafka
- Hive
- Keystone

# Agenda

- Introduction
- Apache Flink primer
- SPaaS Overview
- Keystone Router
- Custom Stream Processing Applications
- Backfill and Rewind

# Things can go wrong

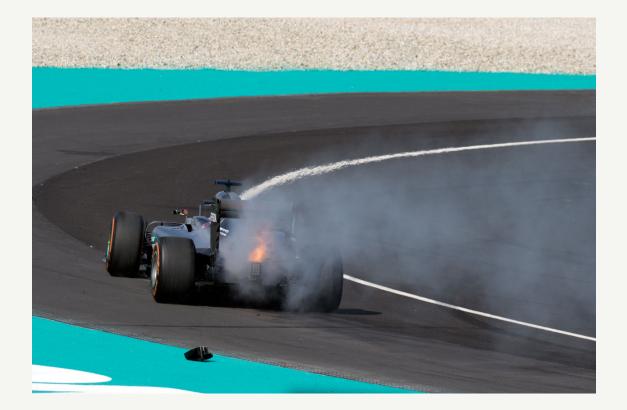

## **Application bug**

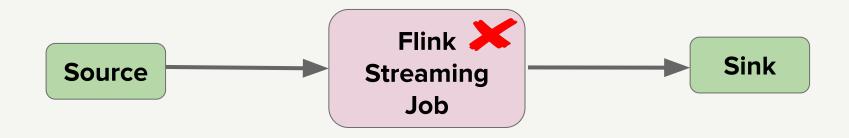

## Sink failure

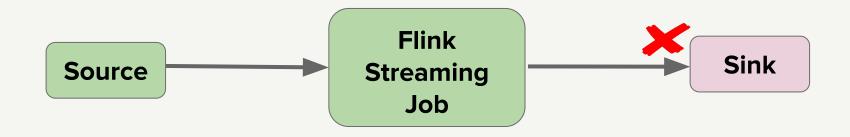

## **Dependency service failure**

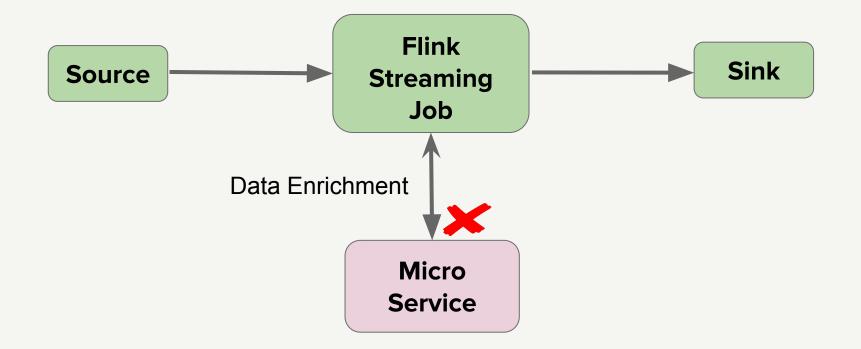

## How to recover

- Backfill (available now)
- Rewind Flink job (coming soon)

## How to recover

## Backfill

## • Rewind Flink job

## Live job continues

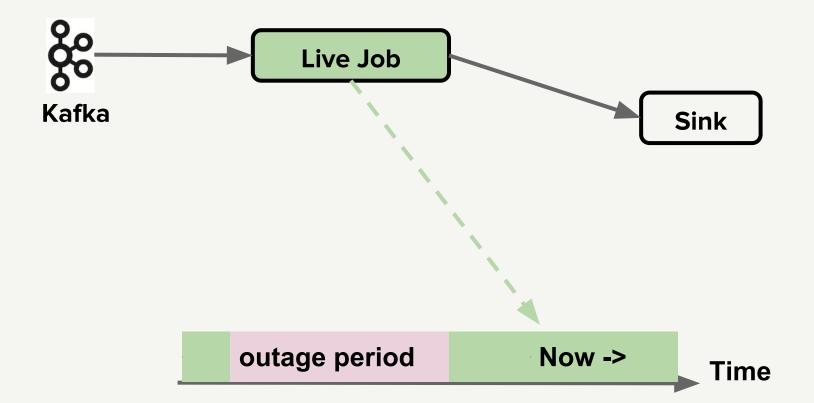

## Hive as backfill source

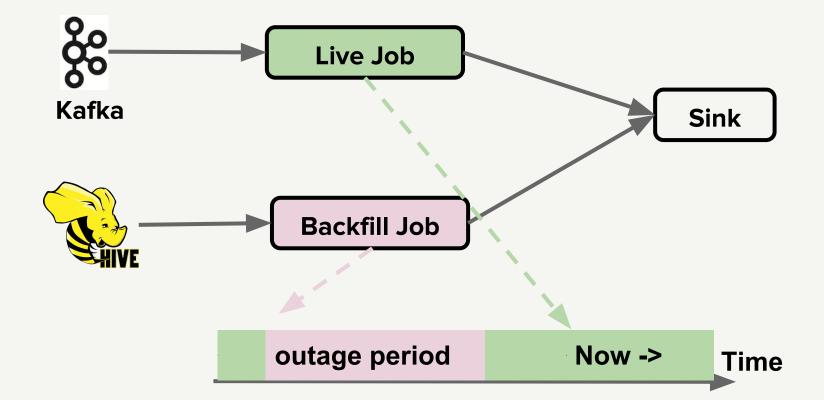

## **Choose Hive source**

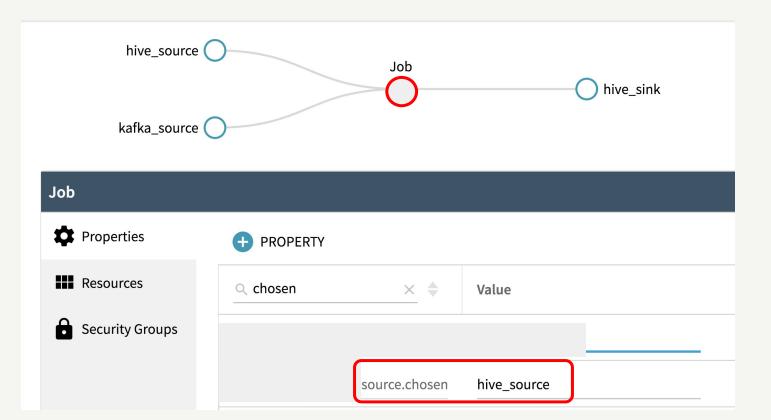

## **Configure Hive source**

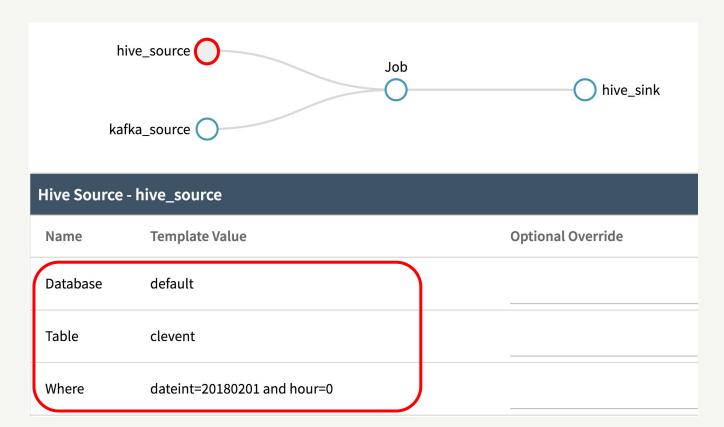

## Not a lambda architecture

- Single streaming code base
- Just switch source from Kafka to Hive

## Hive backfill probably not for stateful jobs

- Warm-up issue
- Ordering issue

## Hive backfill probably not for stateful jobs

- Warm-up issue
- Ordering issue

## **Stateful stream processor**

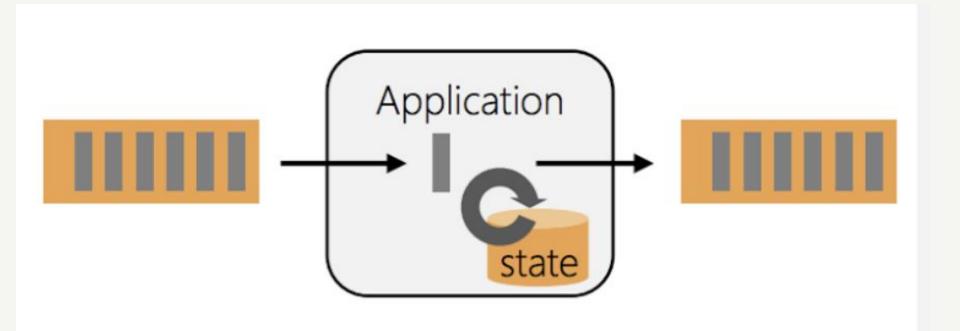

Image adapted from Stephen Ewen

## Warm-up period

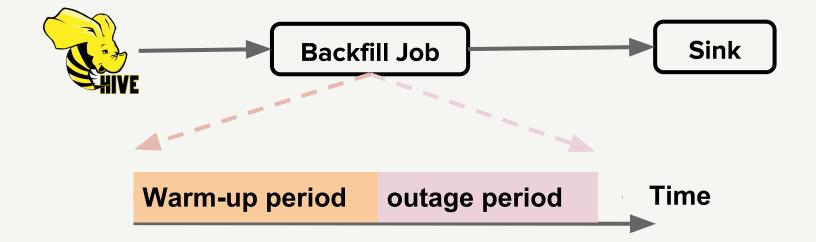

## No output emit during warm-up

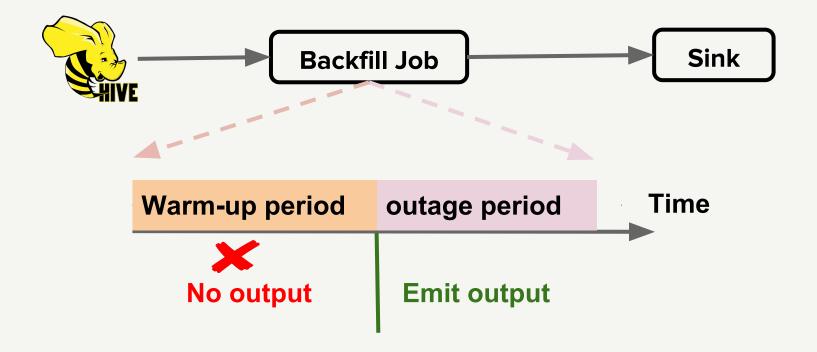

## Hive backfill probably not for stateful jobs

- Warm-up issue
- Ordering issue

## Kafka: messages ordered within a partition

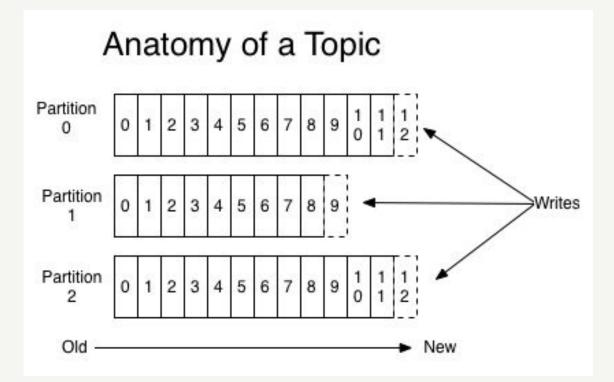

Source: kafka.apache.org

| files f0 f1 f2 f3 | f4 |
|-------------------|----|
|-------------------|----|

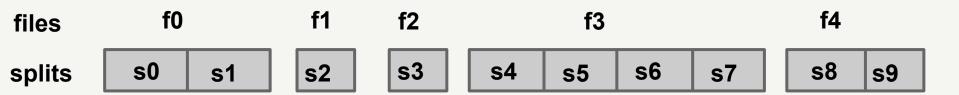

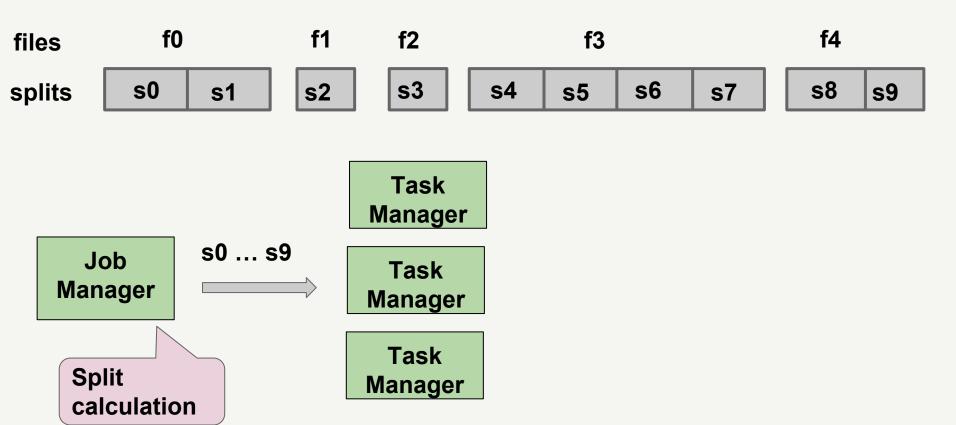

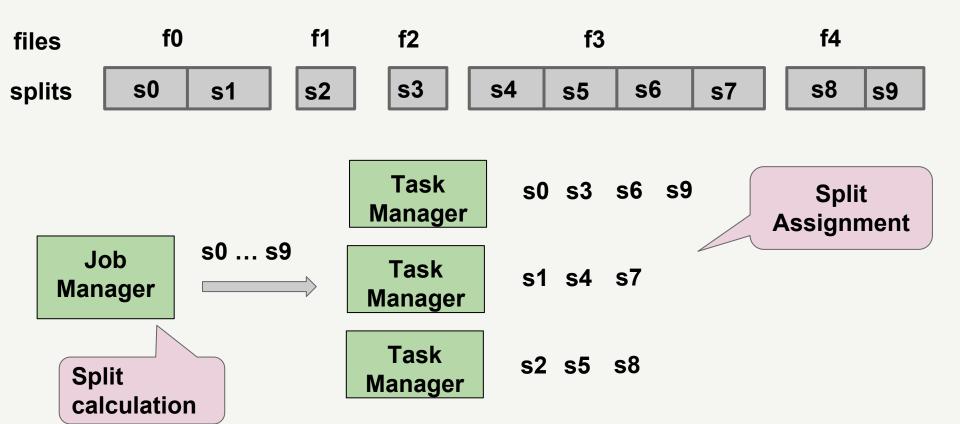

#### Where is the order?

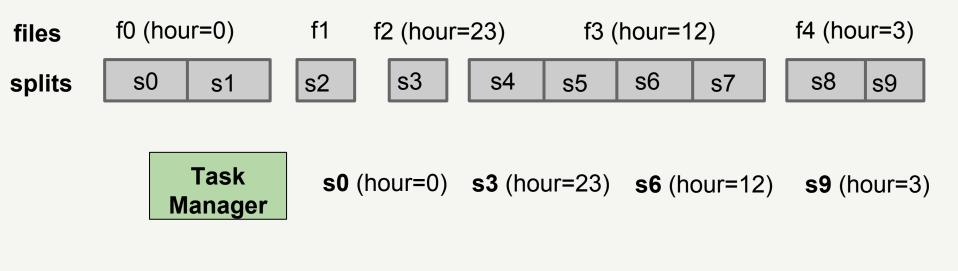

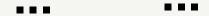

## **Does time/ordering matters?**

- Probably not for stateless computation
- Probably important for stateful

computation

## Window with allowed lateness

DataStream<T> input = ...;

input

.keyBy(<key selector>)

.window(<window assigner>)

.allowedLateness(<time>)

.<windowed transformation>(<window function>);

Source: flink.apache.org

#### How to recover

#### • Backfill

## • Rewind Flink job

## Flink checkpoint and fault tolerance

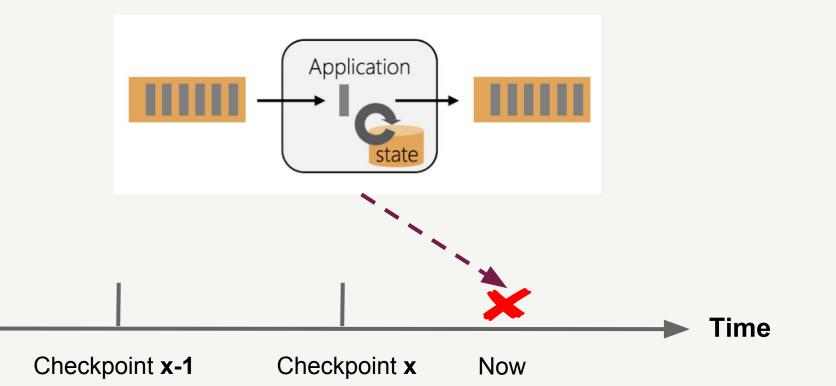

## Flink checkpoint and fault tolerance

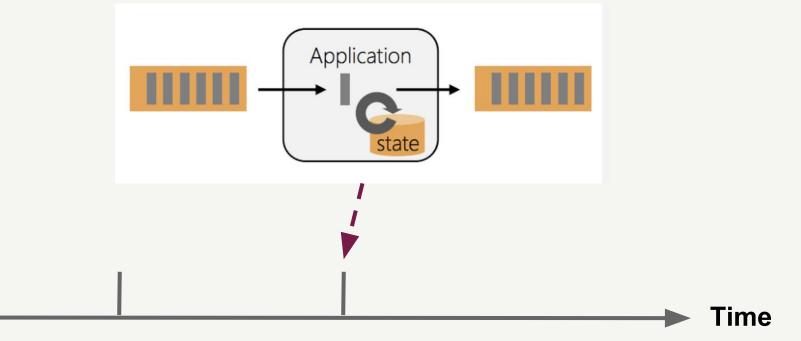

Checkpoint **x-1** Checkpoint **x** 

## **Flink rewind**

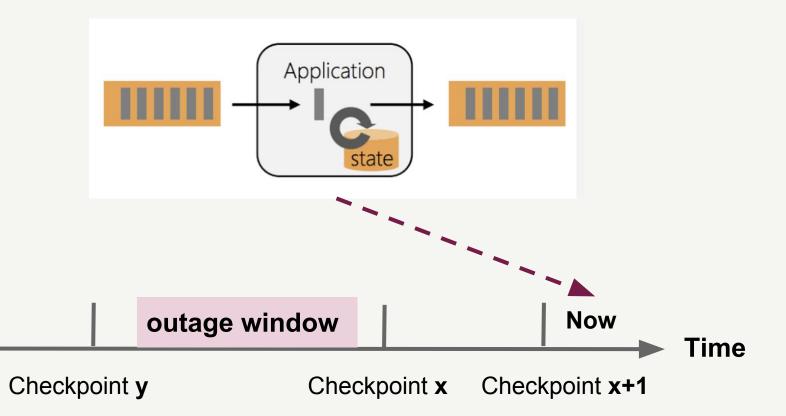

## **Flink rewind**

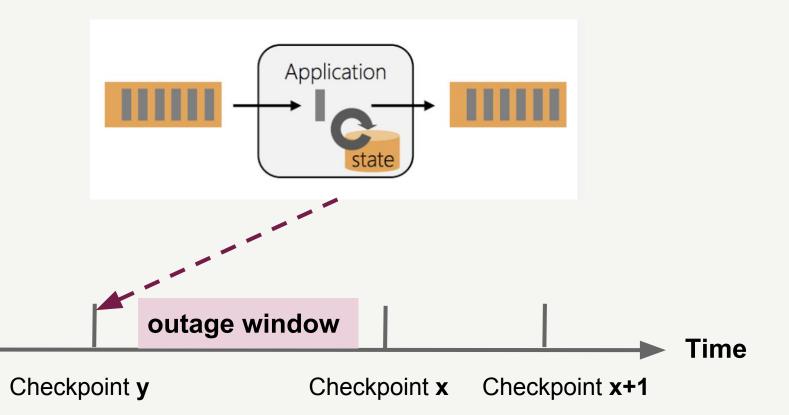

## Kafka retention

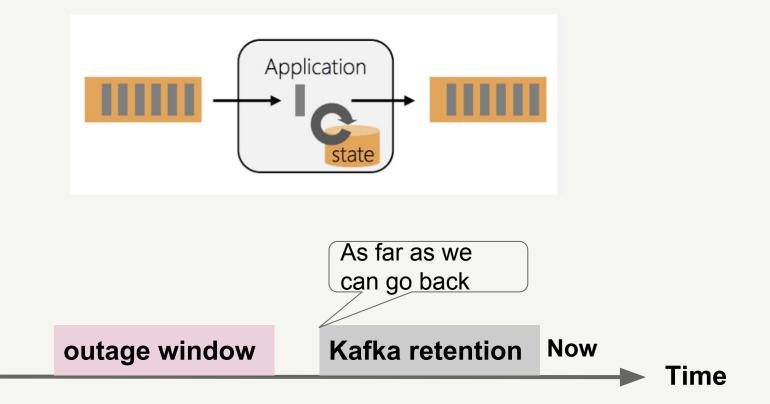

## Hive backfill v.s. Flink rewind

|                | Hive backfill | Flink rewind           |
|----------------|---------------|------------------------|
| Warm-up issue  | Yes           | Νο                     |
| Ordering issue | Yes           | Νο                     |
| Data retention | Months        | Hours or days          |
| Applicability  | Stateless     | Stateless and stateful |

## **Pros for Hive backfill source**

- Long-term storage (a few months)
- Fast recovery
  - S3 is very scalable
  - Runs in parallel with live job

## **Today's recommendation**

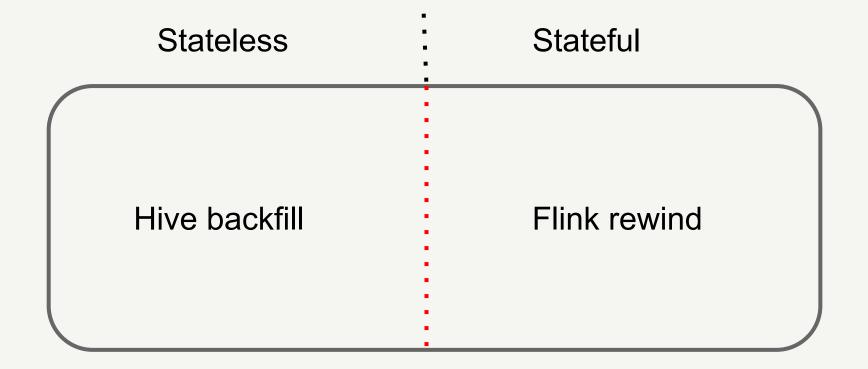

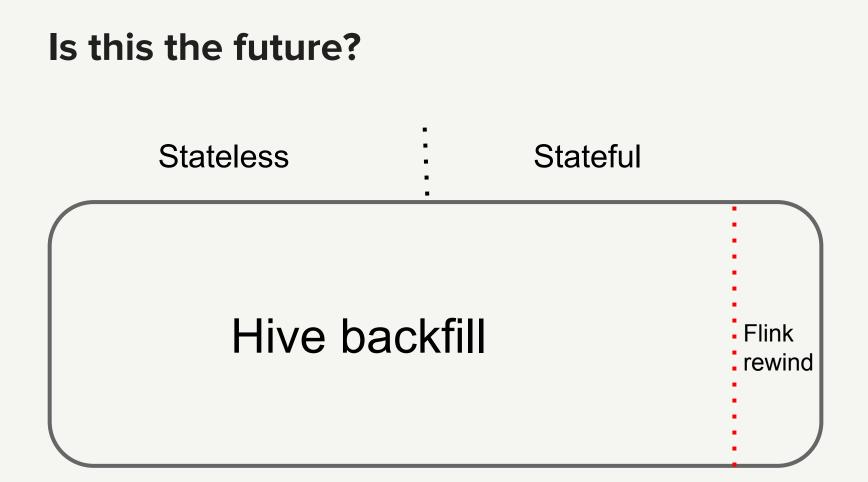

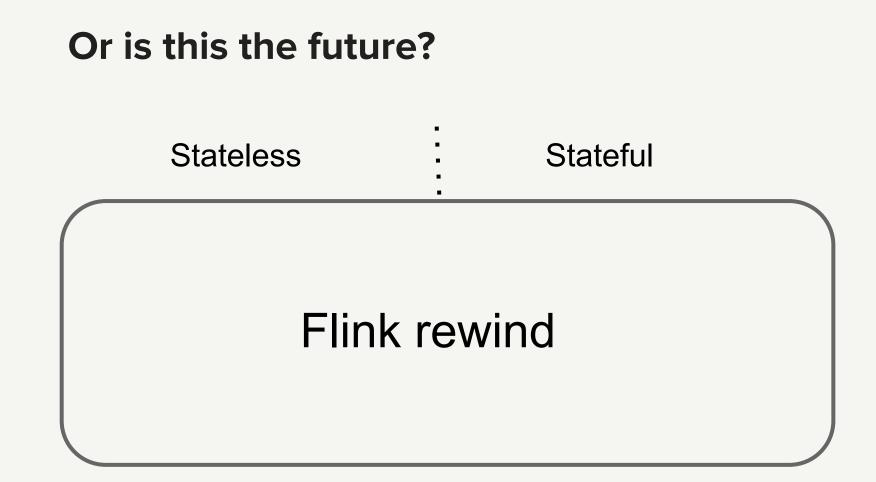

## **Caveats for reprocessing**

- Does not overwhelm external services
- Non-retractable sink output
- Non-replayable dependencies

#### **Does not overwhelm external services**

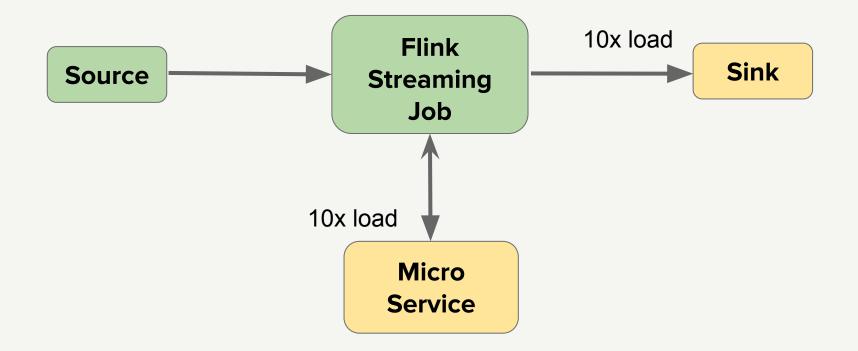

## Non-retractable sink output

- Duplicates are ok
- Idempotent sink
- Cleanable sink
  - e.g. drop Hive partition with bad data

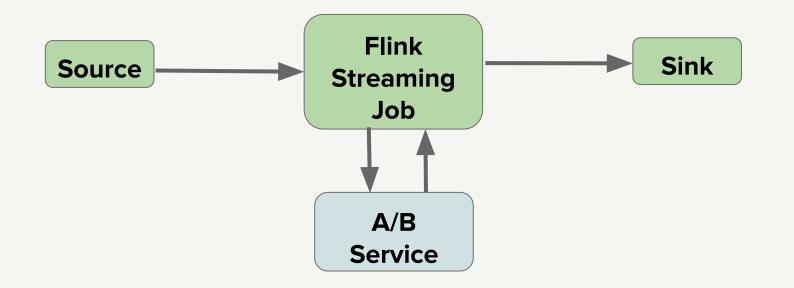

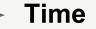

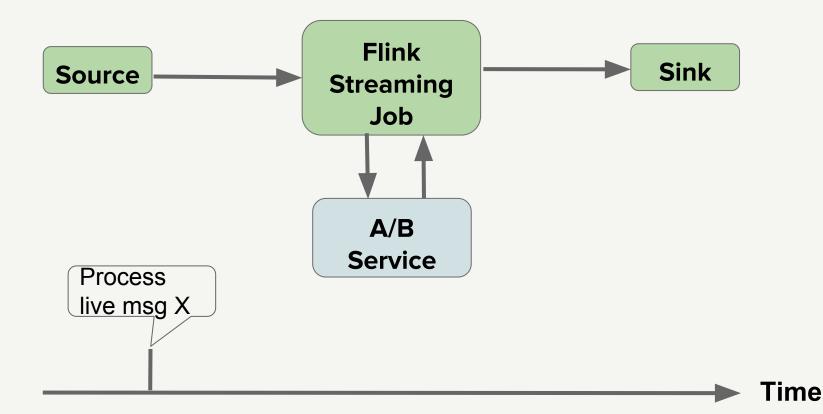

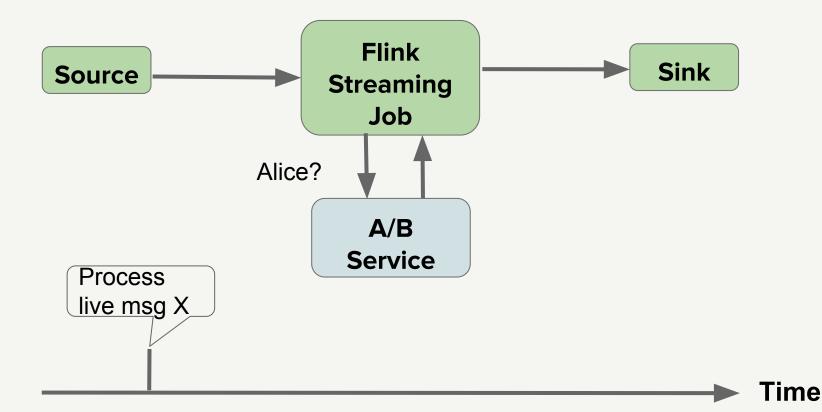

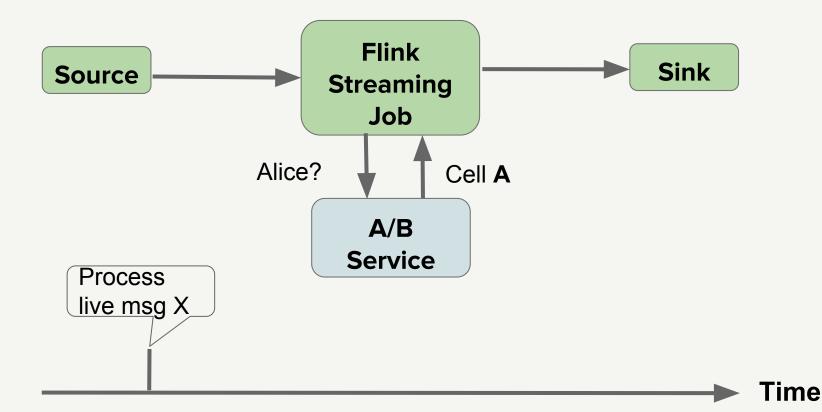

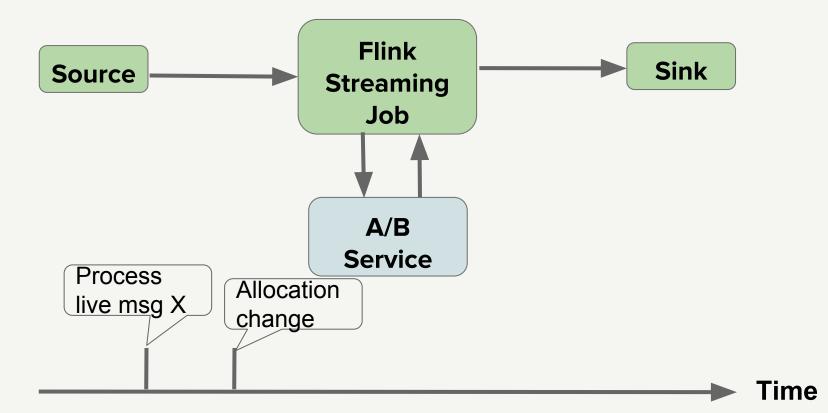

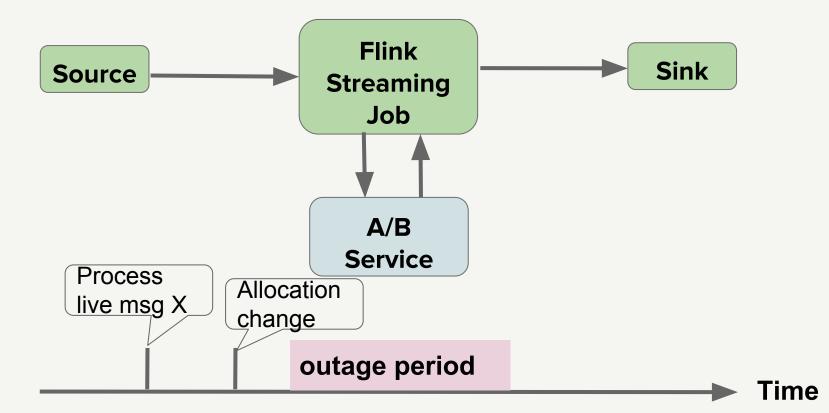

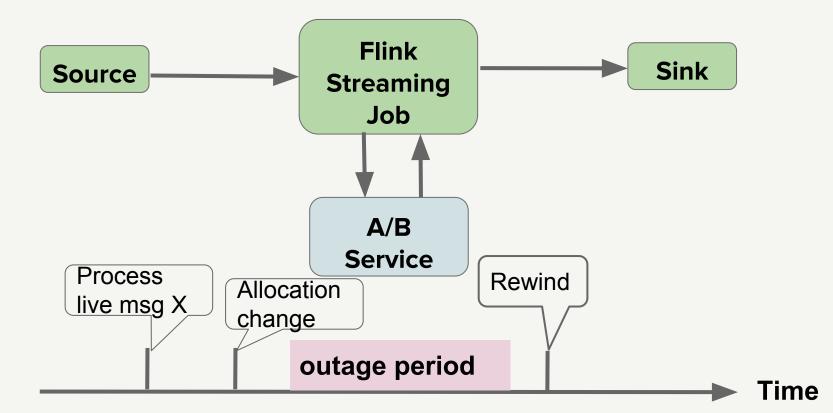

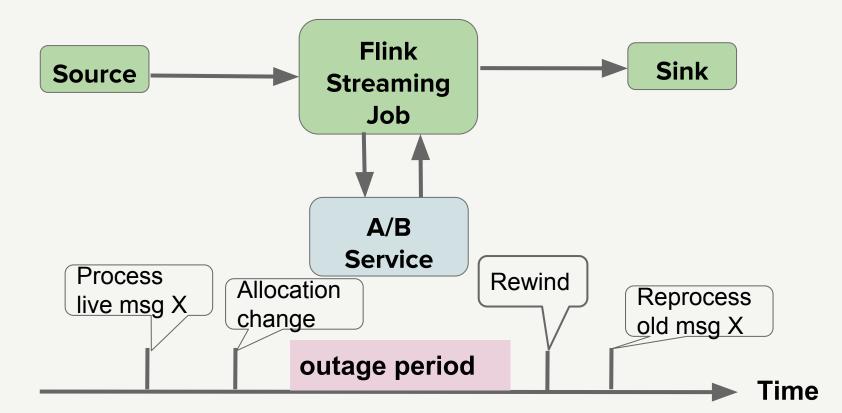

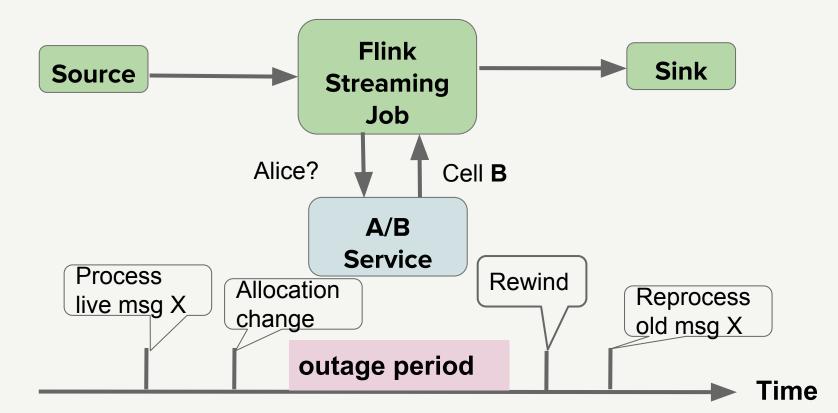

#### **Convert table to stream**

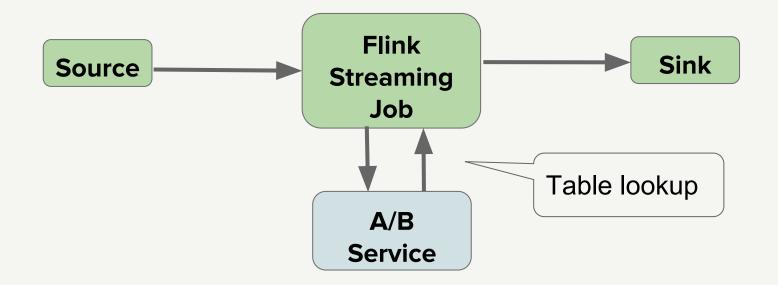

#### **Convert table to stream**

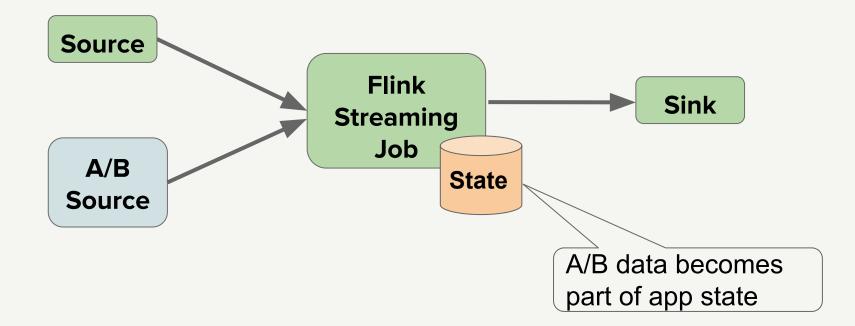

## **Stream Kong**

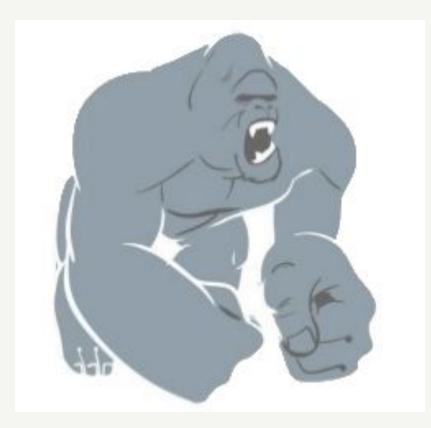

## **Putting together**

## **SPaaS Layered Cake**

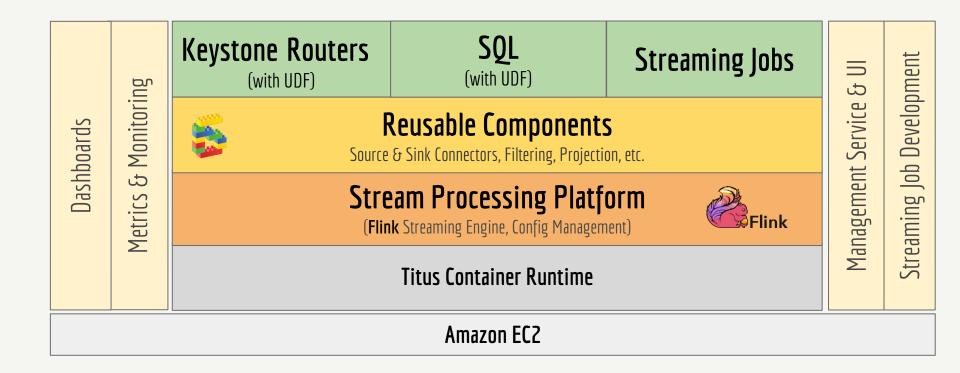

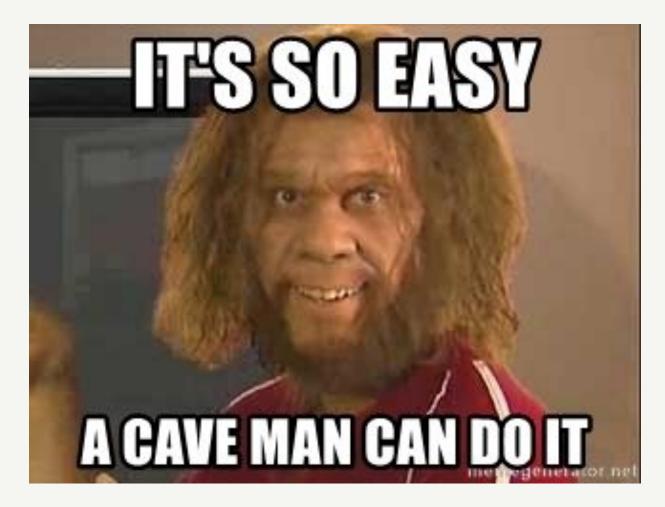

Geico caveman, https://memegenerator.net

# Thank you!

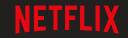

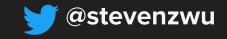